# Learning and doing scalac transformations the easy way: via unparsing

 c Miguel Garcia, LAMP, EPFL <http://lamp.epfl.ch/~magarcia>

December  $16^{th}$ , 2010

#### Abstract

The Scala compiler supports a plugin architecture that allows third-parties to perform custom program transformations, much like the compiler itself transforms ASTs. In particular, it's possible to have a plugin whose output are .scala source files (for example, that's what the jdk2ikvm converter does). These plugins rely on an unparsing component, to obtain a more detailed yet easily navigable view of the structure of ASTs. More detailed because some code expansions are made explicit (expansions that help explain performance, e.g., invocations of extra methods of structural types). And easily navigable because the resulting sources can be explored with a Scala IDE (and compiled again, if so wished, although there's no difference as compared to compiling the original sources: we're always talking about so called roundtripping unparsing).

These notes describe the scala.tools.unparse component, giving examples of usage scenarios for this versatile tool, including AST-aware pre-processors for Scala (for example, API migration tools, style checking tools, etc.) Compared to compiler plugins that directly deliver ASTs to the next compilation phase, a pre-processor has both pros and cons: compilation rounds are slower (because input programs are typed twice: before and after pre-processing). On the plus side, the ASTs prepared by a pre-processor:

- need not contain type symbols, which will be added by the compiler on its second run; and
- are not constrained to the Scala subset that subsequent phases understand (e.g., ASTs delivered to phases after explicitouter should not contain match expressions).

The above suggests that pre-processors can serve as proofs-of-concept, later evolving to compiler plugins in case demand justifies their development.

The unparse sources can be found at [http://lampsvn.epfl.ch/trac/](http://lampsvn.epfl.ch/trac/scala/browser/scala-experimental/trunk/jdk2ikvm/src/scala/tools/unparse/) [scala/browser/scala-experimental/trunk/jdk2ikvm/src/scala/tools](http://lampsvn.epfl.ch/trac/scala/browser/scala-experimental/trunk/jdk2ikvm/src/scala/tools/unparse/)/ [unparse/](http://lampsvn.epfl.ch/trac/scala/browser/scala-experimental/trunk/jdk2ikvm/src/scala/tools/unparse/)

# Contents

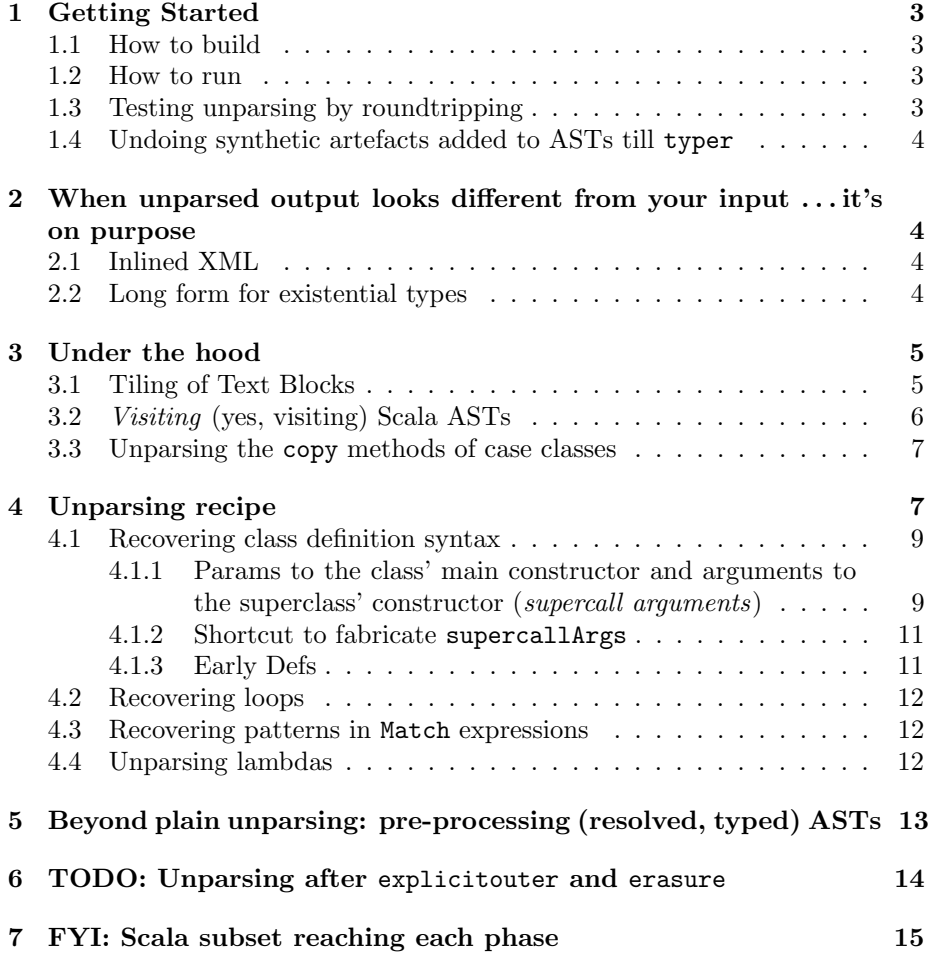

## <span id="page-2-0"></span>1 Getting Started

#### <span id="page-2-1"></span>1.1 How to build

Same instructions as for building jdk2ikvm:

- 1. compile all Scala source files from [http://lampsvn.epfl.ch/trac/scala/](http://lampsvn.epfl.ch/trac/scala/browser/scala-experimental/trunk/jdk2ikvm) [browser/scala-experimental/trunk/jdk2ikvm](http://lampsvn.epfl.ch/trac/scala/browser/scala-experimental/trunk/jdk2ikvm)
- 2. say the resulting classfiles are found at myplugins\jdk2ikvm\classes
- 3. prepare the jdk2ikvm.jar as follows

```
del jdk2ikvm.jar
jar -cf jdk2ikvm.jar -C myplugins\jdk2ikvm\classes scala -C myplugins\jdk2ikvm\resources\ .
```
4. where myplugins\jdk2ikvm\resources contains the plugin manifest scalac-plugin.xml

```
<plugin>
       <name>jdk2ikvm</name>
       <classname>scala.tools.jdk2ikvm.JDK2IKVMPlugin</classname>
</plugin>
```
5. that's it.

#### <span id="page-2-2"></span>1.2 How to run

In order to unparse a bunch of Scala source files, run scalac with the jdk2ikvm compiler plugin with command-line options:

```
-Ystop:superaccessors /*- given that the plugin runs right after typer */
-sourcepath bla\bla\src
-P:jdk2ikvm:just-unparse
-P:jdk2ikvm:output-directory:bla\bla\out
-Xplugin where\to\find\jdk2ikvm.jar
```
Summing up, to the usual options for jdk2ikvm, just add -P:jdk2ikvm:just-unparse

#### <span id="page-2-3"></span>1.3 Testing unparsing by roundtripping

By running with the '-P:jdk2ikvm:just-unparse' option, the resulting tool can pretty-print arbitrary Scala sources. What is that good for? This setting is perfect to demonstrate that scala.tools.unparse is behavior-preserving:

- 1. unparse all files found under compiler and library in scala trunk
- 2. compile the resulting pretty-printed files with build.xml from scala trunk
- 3. all the tests in build.xml can be used to confirm that pretty-printing was behavior-preserving.

#### <span id="page-3-0"></span>1.4 Undoing synthetic artefacts added to ASTs till typer

These transformations comprise:

- those in Parsers.scala, including:
	- desugaring of for comprehensions into filter, map, and flatMap.
	- desugaring of for loops into foreach.
	- recovering class definition syntax, Sec. [4.1](#page-8-0)
- those in SyntheticMethods.scala

Consider this: if those transformations were not reversible, i.e., if the pre-image for a transformed tree couldn't be recovered, then two or more programs with different behavior would map to the same transformed program. That's not the case, ergo we can recover the structure of the input sources (not its layout nor its before-desugaring representation, but what matters for compiling again: a program with the same structure and behavior as that given by the source file).

## <span id="page-3-1"></span>2 When unparsed output looks different from your input . . . it's on purpose

#### <span id="page-3-2"></span>2.1 Inlined XML

For example, the following:

```
val b = <br/>book>Zen and the art of yo-yo</book>
```
is unparsed into:

```
val b : scala.xml.Elem = new scala.xml.Elem((null), ("book"), scala.xml.Null, scala.$scope,
           ({
             val $buf : scala.xml.NodeBuffer = new scala.xml.NodeBuffer()
             $buf.&+(new scala.xml.Text(("Zen and the art of yo-yo")))
             $buf
            }: scala.xml.Node))
```
TODO: Upon trying to compile the above, we get an error (missing implicit conversion?)

```
type mismatch;
found : scala.xml.NodeBuffer
required: scala.xml.Node
                          $buf
                           ^
```
### <span id="page-3-3"></span>2.2 Long form for existential types

The unparser prints:

Class[\_\$1] forSome { type \_\$1 }

rather than the semantically equivalent Class[\_]. This is on purpose, so as to allow greping for existentials. The chosen output syntax does however elide type bounds when they are default:

```
/**
* [ ">:" TypeTree ] [ "<:" TypeTree ]
*/
override def TypeBoundsTree(tree: TypeBoundsTree, lo: Tile, hi: Tile): Tile = {
 def skipDefault(t: Tree, symForDefault: Symbol, longForm: Tile) = {
   if (t.symbol eq symForDefault) EmptyTile
   else longForm
 }
 val loPart = skipDefault(tree.lo, definitions.NothingClass, ">: " ~ lo ~ Blank)
 val hiPart = skipDefault(tree.hi, definitions.AnyClass, "<: " " hi " Blank)
 loPart ~ hiPart
}
```
## <span id="page-4-0"></span>3 Under the hood

## <span id="page-4-1"></span>3.1 Tiling of Text Blocks

Rather than writing a full-fledged pretty-printer (go to scala-refactoring for that) our unparser adopts a text blocks metaphor (ie., rectangular text regions that can be juxtaposed). Allowing for arbitrary layout of text blocks would result in non-parseable output, a situation we avoid when serializing rows of text blocks (where blocks are potentially rectangular, i.e., with elements with height  $> 1$ ). In the following example, blocks B1 to B3 are serialized as depicted in the diagram:

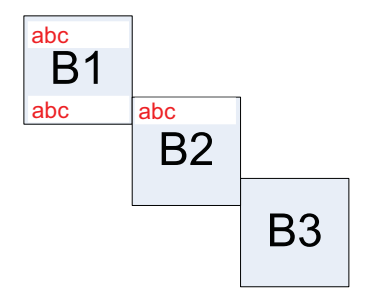

The utilities in TextTiling.scala allow obtaining the output show below for the following snippet:

```
TilePrinter.newConsoleTilePrinter print tileF
def vTunnel(c: Int) = {
  val str = c.toString + c.toString + c.toString
 Flow(Vert, Array.fill(3)(StrTile(str)).toList)
}
def tileF = \{val t23 = row(vTunnel(2), vTunnel(3))val t234 = \text{column}(t23, \text{ vTunnel}(4))row(vTunnel(1), t234)
}
```

```
let PrintColors(greyScale) =
       Printiologrey<br>
// A completely ad-hoc algorithm for turning a "semantic depth" into pretty alternating red/blue<br>
// progressively-darkening colors. In order to emphasize contrast at the border of adjacent regions,<br>
// the 
       let MAX = 240uy<br>let MAX = 240uy<br>let start = MAX-20uy
       let MAX = 240uy<br>
let start = MAX-20uy<br>
let reduce = if greyScale then [| for i in 0uy .. 9uy -> 6uy*(i/2uy) |]<br>
let reduce = if greyScale then [| for i in 0uy .. 9uy -> 8uy*(i/2uy) |]<br>
let depth in 0..reduce.length<br>
let de
               if (\text{depth } 2 = x - 400y)<br>
if (\text{depth } 2 = 0) then<br>
let x, g, z, MAX, zMAX =<br>
if \text{grepsScale then}let x = x + 10xy<br>x, x, x - 40uy, x, x - 40uy
                                else
                        x, g, z, MAX, MAX<br>printfn "%d,%d,%d,%d,%d,%d" zMAX z z MAX g x
                e1slet x,g,z,MAX,zMAX =
                                if greyScale then<br>
let x = x - 10xy<br>
x, x, x - 40uy, x, x - 40uy
                                 else
                        x, g, z, MAX, MAX<br>printfn "%d,%d,%d,%d,%d,%d,%d" z z zMAX x g MAX
```
Figure 1: FSharp lexical nesting colorizer, [http://lorgonblog.wordpress.](http://lorgonblog.wordpress.com/2010/11/18/f-source-code-structural-colorizer-available/) [com/2010/11/18/f-source-code-structural-colorizer-available/](http://lorgonblog.wordpress.com/2010/11/18/f-source-code-structural-colorizer-available/)

```
// blanks shown as dots for better appreciation
111
111
111222
...222
...222333
......333
......333
...444
...444
...444
```
You might want to explore another variation of text tiling, this time to colorcode lexical scoping (Scala IDEs like IntelliJ show that on the vertical bar, but colors as in Figure [1](#page-5-1) provide for a more dramatic effect).

#### <span id="page-5-0"></span>3.2 Visiting (yes, visiting) Scala ASTs

We want to fold a tree into a single value (a text block) and for that it's handy to have a traverser that hands over the results of folding children (post-order traversal) as realized in TreeFolding.scala. The post-order processing part if performed by a so called TreeReducer, which for a PackageDef is invoked as follows:

```
def PackageDef(tree: PackageDef, pid: RefTree, stats: List[Tree]): R =
 treeRedu.PackageDef(
   tree, transform(pid),
   transformTrees(stats)
 \lambda
```
where transform() and transformTrees() are hosted in TreeFolder, and the signature of the reducer for PackageDefs is:

<span id="page-6-2"></span>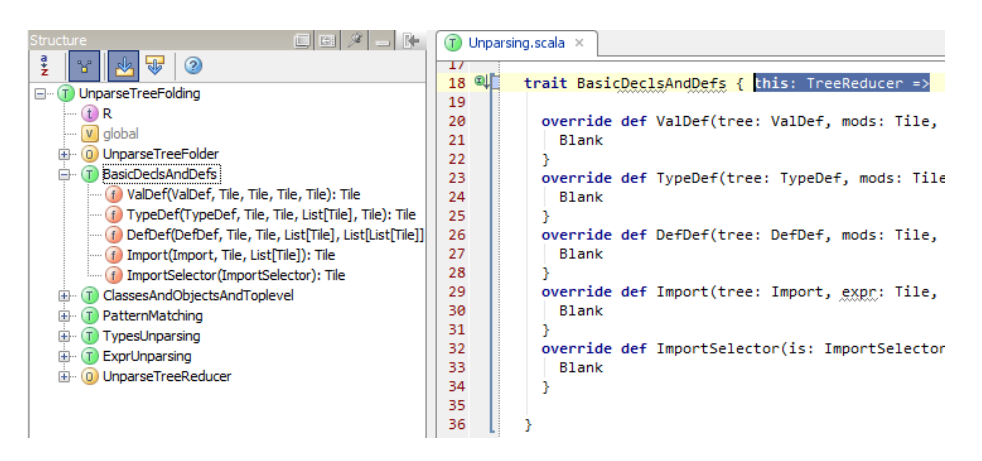

Figure 2: Code organization of the unparser, Sec. [3.1](#page-4-1)

def PackageDef(tree: PackageDef, pid: R, stats: List[R]): R

where  $R$  is an abstract type of your choice.

In case the default visit order established by TreeFolder is not deemed appropriate in some situation, the methods for the tree nodes in question can be overridden (such as method PackageDef in TreeFolder).

In terms of the Transformer idiom of scala.tools.nsc.ast.Trees, we would override instead the transform() method (which switches based on the node's shape) and call the super version for other cases than the ones of interest. For our purposes, Transformer is too restrictive (transform returns a Tree, we want to return a text block).

But visitors are a matter of taste! (I'll keep using mine). Besides, the resulting code organization allows for easy IDE navigation (Figure [2\)](#page-6-2).

Other perspectives on visiting trees:

- The Visitor Pattern as a Reusable, Generic, Type-Safe Component, <http://ropas.snu.ac.kr/~bruno/papers/VisitorComponent.pdf>
- Strategic Programming, <http://homepages.cwi.nl/~ralf/eosp/>

#### <span id="page-6-0"></span>3.3 Unparsing the copy methods of case classes

The code in charge of emitting those methods (caseClassCopyMeth(cdef: ClassDef)) lives in Unapplies.scala as shown in Figure [3.](#page-7-0)

### <span id="page-6-1"></span>4 Unparsing recipe

The syntax to emit for an AST node may depend on its parent nodes, as follows:

• Some AST shapes are reused for different purposes (eg, a ValDef can stand for a template member, block local, or method value param). In these cases, their serialization usually depends on the context where their occurrences occur (in the ValDef example, the unparsing for both template member and block local are the same, unlike for method value param).

```
def caseClassCopyMeth(cdef: ClassDef): Option[DefDef] = {
    val cparamss = constrParamss(cdef)<br>val flat = cparamss flatten
    if (flat.isEmpty || cdef.symbol.hasAbstractFlag || (flat exists isDisallowed)) None
    else {val tparams = cdef.tparams map copyUntypedInvariant
      vary selective same as the constructor's parameter type.<br>
// the parameter types have to be exactly the same as the constructor's parameter type.<br>
// not good enough to just duplicated the (untyped) tpt tree; the parameter
      def paramWithDefault(vd: ValDef) =
       | treeCopy.ValDef(vd, vd.mods | DEFAULTPARAM, vd.name, atPos(vd.pos.focus)(TypeTree()
      val <u>paramss</u> = cparamss map (_ map paramWithDefault)<br>val classTpe = classType(cdef, tparams)
      Some(atPos(cdef.pos.focus)(
        ome(atros(cder.pos.rocus)(<br>DefDef(Modifiers(SYNTHETIC), nme.copy, tparams, paramss, classTpe,<br>New(classTpe, paramss map (_ map toIdent)))
      \mathcal{Y}\overline{1}ÿ
of in Project Files
Wariable
   W copy
- Found usages (5 usages)
  □ Value read (5 usages)
     G compiler (5 usages)
         G scala.tools.nsc.typechecker (5 usages)
             in T Namers.scala (4 usages)
                   ...<br>···· +◇ (101, 33) meth.name startsWith (nme.copy + nme.DEFAULT_GETTER_STRING)
                  \leftrightarrow (319, 27) if (sym.name == nme.copy || isCopyGetter(sym)) {
                  \longleftarrow +\diamondsuit (322, 61) def copyIsSynthetic() = sym.owner.info.member(nme.copy).isSynthetic
                  \rightarrow (756, 57) def has Copy (deds: Scope) = (deds lookup nme. copy) != NoSymbol
```
Dunapplies.scala (1 usage)

 $\Box$  + $\diamond$  (208, 42) DefDef(Modifiers(SYNTHETIC), nme.copy, tparams, paramss, classTpe,

Figure 3: Unparsing the copy methods of case classes (Sec. ??)

• Otherwise reversing the grammar production is context-independent.

To handle context-dependency the pattern discussed in Sec. [3.2](#page-5-0) was adopted. The rest of this section highlights some "syntax recovery recipes", usually by describing first the corresponding "syntax desugaring recipe" previously applied by the compiler.

#### <span id="page-8-0"></span>4.1 Recovering class definition syntax

The parser performs the following desugaring (by invoking method Template in Trees.scala)

```
/** Generates a template with constructor corresponding to
 *
* constrmods (vparams1_) ... (vparams_n) preSuper { presupers }
* extends superclass(args_1) ... (args_n) with mixins { self => body }
 *
* This gets translated to
 *
 * extends superclass with mixins { self =>
    presupers' // presupers without rhs
     vparams // abstract fields corresponding to value parameters
     def <init>(vparamss) {
       presupers
* super.\langle init\rangle (args)<br>* }
     \overline{\phantom{a}^2}* body<br>* }
  * }
*/
```
#### <span id="page-8-1"></span>4.1.1 Params to the class' main constructor and arguments to the superclass' constructor (supercall arguments)

Of the arguments to

```
def Template(parents: List[Tree], self: ValDef, constrMods: Modifiers,
           vparamss: List[List[ValDef]],
           argss: List[List[Tree]],
          body: List[Tree], superPos: Position)
```
the following need to be recovered during unparsing:

vparamss: List[List[ValDef]] // param lists for the main constructor argss: List[List[Tree]] // arg lists for the first parent

The relevant portions of the desugaring are:

1. a DefDef representing the main constructor is always added to the body of a non-trait class, with name nme.CONSTRUCTOR. This constructor comes before any other because of the way the Template instance is built (it's the only element in the constrs list below):

Template(parents, self, gvdefs ::: vparamss2.flatten ::: constrs ::: etdefs ::: rest)

This DefDef's value params mirror the vparamss of the concrete syntax, but:

(a) each param's original modifiers have been ANDed as shown below, and

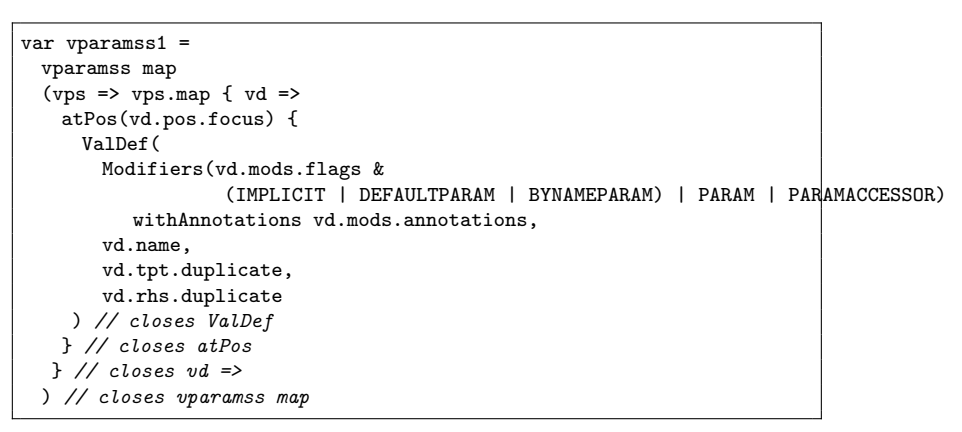

(b) an empty list may have been pre-pended to list of params to recover. Please notice that the resulting DefDef is the only place from which the original args for the first parent can be recovered (argss below):

```
// convert (implicit \dots) to ()(implicit \dots) if its the only parameter section
if (vparamss1.isEmpty || !vparamss1.head.isEmpty && vparamss1.head.head.mods.isImplicit)
  vparamss1 = List() :: vparamss1;
val superRef: Tree = atPos(superPos) {
 Select(Super(tpnme.EMPTY, tpnme.EMPTY), nme.CONSTRUCTOR)
}
val superCall = (superRef /: args) (Apply)
List(
 atPos(wrappingPos(superPos, lvdefs ::: argss.flatten)) (
   DefDef(constrMods,
           nme.CONSTRUCTOR,
           List(),
           vparamss1,
           TypeTree(),
           Block( lvdefs ::: List(superCall),
                  Literal(())
                \lambda\lambda)
)
```
2. traits don't have constructor params, so there's nothing to recover in this case. However, similarly to the case above, a DefDef may be added for a trait class, but only if some member !treeInfo.isInterfaceMember. In this case, the DefDef's name is nme.MIXIN\_CONSTRUCTOR, its type params list is empty, and its value params list is List(List())

There's no shortcut to the above. One might be tempted to recover the main constructor's params by checking a ValDef's mods.isCaseAccessor || mods.isParamAccessor after noticing:

```
// vparamss2 are used as field definitions for the class. remove defaults
val vparamss2 = vparamss map (vps => vps map { vd =>
 treeCopy.ValDef(vd, vd.mods &~ DEFAULTPARAM, vd.name, vd.tpt, EmptyTree)
})
```
Template(parents, self, gvdefs ::: vparamss2.flatten ::: constrs ::: etdefs ::: rest)

but the flattening means that the boundaries of multiple param-lists can't be recovered anymore. For example,

class C(str: String)(c: Char) extends A

results in the flat list classParams shown below:

```
uuruu<br>- <mark>그 this = {scala.tools.unparse.UnparseUtils$TemplateExtractor$@2500}</mark>
                            complate@2571}"A with ScalaObject {\r\n <paramaccessor> private[this] val str: String = ق/r\n <paramaccessor> private[this] val c: ج/r\n <paramaccessor> private[this] val c:
H = \{olon@2573}"List(<paramaccessor> private[this] val str: String = , <paramaccessor> private[this] val c: Char = )"
\blacksquare classParams =
```
#### <span id="page-10-0"></span>4.1.2 Shortcut to fabricate supercallArgs

An AST-aware pre-processor (Sec. [5\)](#page-12-0) need not follow all steps of preparing an AST as the compiler does for super-call arguments. The following Concrete Syntax Tree node (borrowed from the Scala Refactoring<sup>[1](#page-10-2)</sup> library) can be used instead.

```
/**
 * The call to the super constructor in a class:
 * class A(i: Int) extends B(i)* \overline{\phantom{a}}*/
case class SuperConstructorCall(classId: Ident, args: List[global.Tree]) extends Tree
```
There's no similar fake node for "main constructor parameters", because piecing them together AST-wise is not as cumbersome (relatively speaking).

#### <span id="page-10-1"></span>4.1.3 Early Defs

We want to recover lvdefs and etdefs below:

// method Template in Trees.scala returns

Template(parents, self, gvdefs ::: vparamss2.flatten ::: constrs ::: etdefs ::: rest)

which together make up the "early defs". lvdefs and etdefs result from:

```
val (edefs, rest) = body span treeInfo.isEarlyDef /*- isEarlyDef includes both Valpef's and TypeDef's */
val (evdefs, etdefs /*- <-- */ ) = edefs partition treeInfo.isEarlyValDef /*- isEarlyValDef just ValDef's */
val (lvdefs, gvdefs) = evdefs map {
 case vdef @ ValDef(mods, name, tpt, rhs) =>
   val fld = treeCopy.ValDef( /*- each fld will become a ValDef in gvdefs */
     vdef.duplicate, mods, name,
     atPos(vdef.pos.focus) { TypeTree() setOriginal tpt setPos tpt.pos.focus }, // atPos in case
     EmptyTree)
   val local = treeCopy.ValDef(vdef, Modifiers(PRESUPER), name, tpt, rhs) /*- but initializers (rhs)
                                                                      are to be found here. */(local, fld)
} unzip
```
<span id="page-10-2"></span><sup>1</sup><http://scala-refactoring.org/>

```
trait JumpsInterceptors { this: TreeFolder =>
  /**
  * (1) "while" "(" cond ")" "{" stats "}"
   *
   * (2) "do" "{" stats "}" "while" "(" cond ")"
  */
 override def LabelDef(tree: LabelDef, name: Name, params: List[Ident], rhs: Tree): Tile = {
  tree match {
    // while (cond) body ==> LabelDef($L, List(), if (cond) { body; L$() } else ())
    case laDef @ LabelDef(name, params, If(cond, thenp @ Block(stats, laCall), _)) =>
      // FYI laCall @ Apply(laCallFun : Ident, Nil)
      // For compiler trees, assert(laDef.name eq laCallFun.name) holds.
      // But we don't check that because we also want to unparse trees
      // "with just enough concrete-syntax structure in them"
      row("while ", parens(xform(cond)), blockify(transformTrees(stats)))
    // do body while (cond) ==> LabelDef($L, List(), body; if (cond) L$() else ())
    case label @ LabelDef(_, _, Block(stats, If(cond, _, _))) =>
      row("do ", blockify(transformTrees(stats)), " while ", parens(xform(cond)))
   }
 }
}
```
#### TODO

#### <span id="page-11-0"></span>4.2 Recovering loops

This is relatively well known (Listing [1\)](#page-11-3) but a comment also applies when unparsing other AST nodes:

For trees produced by the compiler,  $assert(\ldots)$  always holds. But we don't check that because we also want to unparse trees "with just enough concrete-syntax structure in them", as for example those produced by API migration tools.

#### <span id="page-11-1"></span>4.3 Recovering patterns in Match expressions

This turns out to be easier than expected (Figure [4\)](#page-12-1) thanks to utility methods borrowed from Patterns.scala.

#### <span id="page-11-2"></span>4.4 Unparsing lambdas

Another merry case where the source comments are as good as documentation. For example,

List(1, 2, 3) collect { case i: Int => i }

is unparsed to

<span id="page-12-1"></span>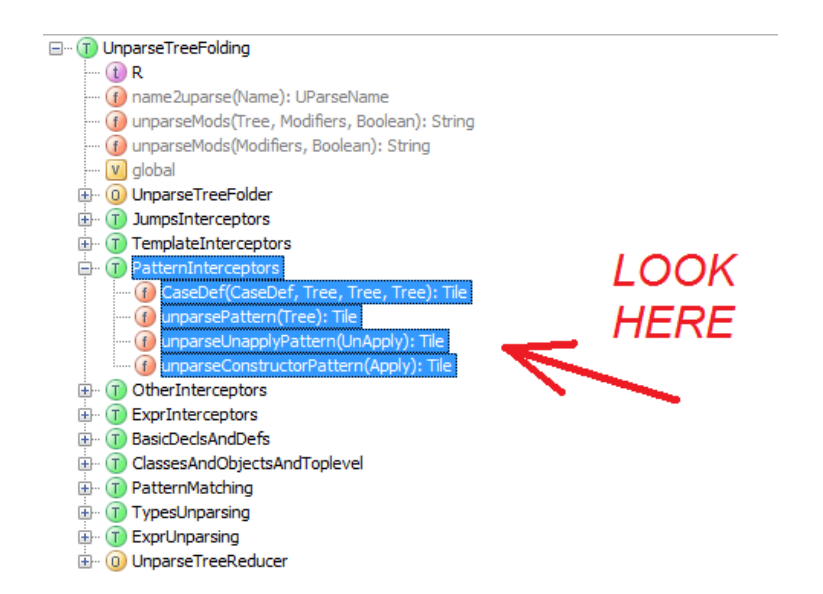

Figure 4: Unparsing patterns, Sec. [4.3](#page-11-1)

```
scala.collection.immutable.List.apply[Int]((1), (2), (3)).collect[Int, Any]
( (x0$1 : Int) => x0$1 match { case i : scala.Int => i } )
(scala.collection.immutable.List.canBuildFrom[Int])
```
where

(  $(x0$ \$1 : Int) =>  $x0$ \$1 match { case i : scala.Int => i } )

results from unparsing the tree: Function argument received by:

```
override def Function(tree: Function, vparams: List[ValDef], body: Tree): Tile = {
 val vparamsList = unparseFormalParams(vparams)
 forceParens(vparamsList ~ " => " ~ xform(body))
}
```
## <span id="page-12-0"></span>5 Beyond plain unparsing: pre-processing (resolved, typed) ASTs

Out of the box, the unparser can be used to help in understanding what phases like specialize do on input ASTs. With additional work, an AST-aware preprocessor can be built (jdk2ikvm serves as blueprint). There are many application areas for such processors:

• code expansion as favored by runtime-checking techniques,

```
– Temporal JML,
  http://www.eecs.ucf.edu/~fhussain/papers/temporaljmlc.pdf
```
– In general, the kind of rewriting that Code Contracts tools perform on bytecode, can be done by a Scala pre-processor.

ccrewrite, a tool for generating runtime checks from Code Contracts, <http://research.microsoft.com/en-us/projects/contracts/>

- As another example, annotations can be used to guide AST rewriting: <http://www.scala-lang.org/sid/5>
- perform partial evaluation of programs,
- re-phrase custom syntax into DSLs (of the staged or embedded varieties)
- translation of dynamically-typed languages into Scala, [http://www.sts.tu-harburg.de/people/mi.garcia/ScalaCompilerCor](http://www.sts.tu-harburg.de/people/mi.garcia/ScalaCompilerCorner/OOScriptToScala.pdf)ner/ [OOScriptToScala.pdf](http://www.sts.tu-harburg.de/people/mi.garcia/ScalaCompilerCorner/OOScriptToScala.pdf)
- sub-expression line-debugging. Quoting from [http://article.gmane.](http://article.gmane.org/gmane.comp.lang.scala.internals/4142) [org/gmane.comp.lang.scala.internals/4142](http://article.gmane.org/gmane.comp.lang.scala.internals/4142)

The idea is to have an option in the debugger to temporarily expand expressions written on a single line into code that expands the expression into intermediate function calls, on multiple lines. This way the debugger could step into the code and inspect intermediate function return values. Once the debugger finished the session, the code would revert to the original version. For example, this line

```
val r = (ls filter (-21) sort (-2) zipWithIndex) filter{v=>(v_2/2)(2=-0} map {-1}
```
would temporarily expand into

val  $r_1 = ls.fiter(\_>1)$ val  $r_{-}2 = r_{-}1$ . sort ( < ) val  $r_3 = r_2$ . zipWithIndex val  $r_4 = r_3$ . filter(v => (v. 2) % 2 == 0) val  $r = r_4 \cdot map(\_ \_ 1)$ 

### <span id="page-13-0"></span>6 TODO: Unparsing after explicitouter and erasure

The unparser has been initially designed to handle ASTs after all phases up to explicitouter.

- In order for the unparser to work after erasure, the Scala backend has to receive non-erased type arguments (that's work in progress for Scala.NET)
- In order for unparsed output to be compilable again after phase explicitouter, the LabelDefs (representing jumps) that TransMatch inserts have to be rephrased in Scala terms:
	- defunctionalizing forward jumps and building an explicit state machine, <http://www.scala-lang.org/node/7423>
	- Sec. 2.2 Recovering loops from LabelDef-Apply pairs, [http://www.](http://www.sts.tu-harburg.de/people/mi.garcia/ScalaCompilerCorner/ScalaMinusMinus.pdf) [sts.tu-harburg.de/people/mi.garcia/ScalaCompilerCorner/Sc](http://www.sts.tu-harburg.de/people/mi.garcia/ScalaCompilerCorner/ScalaMinusMinus.pdf)alaMinusMinus. [pdf](http://www.sts.tu-harburg.de/people/mi.garcia/ScalaCompilerCorner/ScalaMinusMinus.pdf)

Regarding the second item, some jumps can be recast right away in terms of loops:

```
// while (cond) body ==> LabelDef($L, List(), if (cond) { body; L$() } else ())
case laDef @ LabelDef(name, params, If(cond, thenp @ Block(stats, laCall), _)) =>
 // FYI laCall @ Apply(laCallFun : Ident, Nil)
 // For compiler trees, assert(laDef.name eq laCallFun.name) holds.
 // But we don't check that because we also want to unparse trees
 // "with just enough concrete-syntax structure in them"
 row("while ", parens(xform(cond)), blockify(transformTrees(stats)))
// do body while (cond) ==> LabelDef($L, List(), body; if (cond) L$() else ())
case label @ LabelDef(_, _, Block(stats, If(cond, _, _))) =>
 row("do ", blockify(transformTrees(stats)), " while ", parens(xform(cond)))
```
but in general the technique described in [http://www.scala-lang.org/node/](http://www.scala-lang.org/node/7423) [7423](http://www.scala-lang.org/node/7423) is necessary.

## <span id="page-14-0"></span>7 FYI: Scala subset reaching each phase

A glimpse of this is shown in Listing [2.](#page-15-0)

Listing 2: Scala subset reaching each phase, Sec. [7](#page-14-0)

```
class TreeMatchTemplate {
 // non-trees defined in Trees
 //
 // case class ImportSelector(name: Name, namePos: Int, rename: Name, renamePos: Int)
 // case class Modifiers(flags: Long, privateWithin: Name, annotations: List[Tree], positions: Map[Long, Posii
 //
 def apply(t: Tree): Unit = t match {
   // eliminated by typer
   case Annotated(annot, arg) =>
   case AssignOrNamedArg(lhs, rhs) =>
   case DocDef(comment, definition) =>
   case Import(expr, selectors) =>
   // eliminated by refchecks
   case ModuleDef(mods, name, impl) =>
   case TypeTreeWithDeferredRefCheck() =>
   // eliminated by erasure
   case TypeDef(mods, name, tparams, rhs) =>
   case Typed(expr, tpt) =>
   // eliminated by cleanup
   case ApplyDynamic(qual, args) =>
   // eliminated by explicitouter
   case Alternative(trees) =>
   case Bind(name, body) =>
   case CaseDef(pat, guard, body) =>
   case Star(elem) =>
   case UnApply(fun, args) =>
   // eliminated by lambdalift
   case Function(vparams, body) =>
   // eliminated by uncurry
   case AppliedTypeTree(tpt, args) =>
   case CompoundTypeTree(templ) =>
   case ExistentialTypeTree(tpt, whereClauses) =>
   case SelectFromTypeTree(qual, selector) =>
   case SingletonTypeTree(ref) =>
   case TypeBoundsTree(lo, hi) =>
   // survivors
   case Apply(fun, args) =>
   case ArrayValue(elemtpt, trees) =>
   case Assign(lhs, rhs) =>
   case Block(stats, expr) =>
   case ClassDef(mods, name, tparams, impl) =>
   case DefDef(mods, name, tparams, vparamss, tpt, rhs) =>
   case EmptyTree =>
   case Ident(name) =>
   case If(cond, thenp, elsep) =>
   case LabelDef(name, params, rhs) =>
   case Literal(value) =>
   case Match(selector, cases) =>
   case New(tpt) =>
   case PackageDef(pid, stats) =>
   case Return(expr) =>
   case Select(qualifier, selector) =>
   case Super(qual, mix) =>
   case Template(parents, self, body) =>
   case This(qual) =>
   case Throw(expr) =>
   case Inrow(expr) => 16<br>case Try(block, catches, finalizer) =>
   case TypeApply(fun, args) =>
   case TypeTree() =>
   case ValDef(mods, name, tpt, rhs) =>
   // missing from the Trees comment
   case Parens(args) => // only used during parsing
   case SelectFromArray(qual, name, erasure) => // only used during erasure
 }
}
```